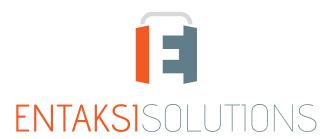

AZIENDA CON SISTEMA INTEGRATO DI GESTIONE QUALITA', SICUREZZA DELLE INFORMAZIONI, SERVIZI ISO 9001 | ISO 27001 | ISO 20000-1 CONSERVATORE ACCREDITATO AGID

# eSiGN Desktop Release notes eSiGN Desktop 1.1

RN 20220607

# Indice

| Oocument information | . 1 |
|----------------------|-----|
| Revisions            | . 1 |
| Oocument approval    | . 1 |
| . Introduction       | . 2 |
| 2. List of changes   | . 2 |
| 2.1. Version 1.1.0   | . 2 |
| 2.2. Version 1.1.1   | . 3 |
| 2.3. Version 1.1.2   | . 3 |
| 2.4. Version 1.1.3   | . 4 |
| 2.5. Version 1.1.4   | . 5 |
| 2.6. Version 1.1.5   | . 6 |

#### **Document information**

| Project        | Entaksi                            |
|----------------|------------------------------------|
| ID document    | RN eSIGN Desktop Release notes 1.1 |
| Туре           | Release notes                      |
| Creation date  | 07/06/2022                         |
| Last revision  | 28/02/2024                         |
| Version        | 1.1.5                              |
| Author         | Erica Negri                        |
| State          | Released                           |
| Classification | Public                             |

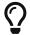

Paper reproductions of this document are to be considered working copies not registered by the Integrated Management System.

## **Revisions**

| Date       | Version | Name        | Action                     |
|------------|---------|-------------|----------------------------|
| 07/06/2022 | 1.1.0   | Erica Negri | Document creation.         |
| 23/06/2022 | 1.1.1   | Erica Negri | Added release notes 1.1.1  |
| 02/08/2022 | 1.1.2   | Erica Negri | Added release notes 1.1.2. |
| 11/01/2023 | 1.1.3   | Erica Negri | Added release notes 1.1.3  |
| 07/02/2024 | 1.1.4   | Erica Negri | Added release notes 1.1.4  |
| 28/02/2024 | 1.1.5   | Erica Negri | Added release notes 1.1.5  |

## **Document approval**

| Date       | Person in charge | Task | Sign              |
|------------|------------------|------|-------------------|
| 28/02/2024 | Paola Caioli     | DelM | Digitally Signed. |

#### © 2022 Entaksi Solutions SpA

The information contained in this document is the property of Entaksi Solutions SpA, it is confidential, private, and only for the information of the intended recipient(s), and it cannot be communicated to third parties, reproduced, published or redistributed without the prior written consent of Entaksi.

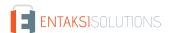

# 1. Introduction

This document contains the eSIGN Desktop release notes for version 1.1.x.

## 2. List of changes

#### 2.1. Version 1.1.0

Release date: 07/06/2022

| Ticket# | Туре        | Change description                                                                                                    |
|---------|-------------|----------------------------------------------------------------------------------------------------|
| #10216  | New Feature | The eSIGN Desktop application has been updated to Java 17.                                                                                                    |
| #10294  | New Feature | The management of the hash document signature request message has been introduced on the eSIGN Desktop application by adding an enumerator to indicate the type of signature requisted.                                                                                                    |
| #10347  | New Feature | An installer for macOS for both Intel and ARM architecture has been added to the eSign Desktop.                                                                                                    |
| #10353  | New Feature | The eSIGN Desktop application now includes a list of signatures applied by the device during the connection session to the eSIGN service.                                                                                                    |
| #10399  | New Feature | To enable the signature of analogue documents for subsequent transformation into electronic documents, a list has been introduced in eSIGN Desktop for authorizing the signatures of such documents.  Users can select all the documents requiring signatures or only a portion by checking the desired ones.  Clicking the "authorize signatures" button will sign the checked documents, and they will appear in the corresponding list of signed documents.  The respective processes on the eSIGN service will be completely closed if all documents contained in it are signed via eSIGN Desktop; otherwise, they will remain open. |
| #10401  | New Feature | The electronic seal has been introduced in the device signature through the eSIGN Desktop application                                                                                                    |
| #10430  | New Feature | The possibility for users to accept or decline the installation of a newer version of the eSIGN Desktop application has been introduced.  When an outdated version of the eSIGN Desktop application is launched by the user, the application displays an informative message about the availability of a newer version and offers to download it.  If the user declining, the informational panel closes, and the application continues to function.  If the user accepts, the new version is downloaded, the application closes, and the installation begins.                                                                           |
| #9919   | Bug-Fix     | The eSIGN Desktop connection protocol has been modified to display the public IP instead of the private IP during the connection phase.                                                                                                    |
| #10104  | Bug-Fix     | A user message has been added to eSIGN Desktop to alert about the absence of the bit4xpki.dll, which prevents proper functionality.                                                                                                    |

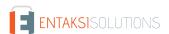

| Ticket# | Туре    | Change description                                                                                                    |
|---------|---------|----------------------------------------------------------------------------------------------------|
| #10346  | Bug-Fix | The new 2022 footer with the updated certifications has been introduced in the eSIGN Desktop application as well.                                                              |
| #10419  | Bug-Fix | Version 17.0.3 has been introduced in eSIGN Desktop to address the vulnerability CVE-2022-21449, which concerns signature verification when the certificate uses an ECDSA key. |
| #10427  | Bug-Fix | The anomaly that causes the interface of the eSIGN Desktop application to freeze when the user performs multiple operations on the smart card has been corrected.              |
| #10774  | Bug-Fix | The anomaly where users were unable to reconnect to eSIGN after removing the smart card from the signature device has been corrected.                                          |
| #10485  | Bug-Fix | The issues regarding the disconnection of the digital signature reader in eSIGN Desktop have been addressed. Specifically:                                                     |
|         |         | 1. Upon disconnection of the reader, documents in the list awaiting authorization for signature are removed.                                                                   |
|         |         | 2. After a disconnection of the reader, when attempting a new connection, the prompt for connecting to the service correctly appears.                                          |
| #10486  | Bug-Fix | The anomaly where the list of signatures to approve in eSIGN Desktop was not updated concurrently with the receipt of the request email has been corrected.                    |

#### 2.2. Version 1.1.1

Release date: 23/06/2022

| Ticket# | Туре    | Change description                                                                                                    |
|---------|---------|----------------------------------------------------------------------------------------------------|
| #10487  | Bug-fix | The startup message of the eSIGN Desktop application installation has been modified, and an icon (wheel symbol) has been introduced to indicate the waiting period for the installation wizard to open. |

## 2.3. Version 1.1.2

Release date: 02/08/2022

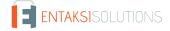

| Ticket# | Туреро      | Change description                                                                                                    |
|---------|-------------|----------------------------------------------------------------------------------------------------|
| #10587  | New Feature | The following graphical improvements have been made to the eSIGN Desktop application:                                                                                     |
|         |             | 1. Sorting has been added to the columns of the lists of signatures affixed and to be authorized;                                                                         |
|         |             | 2. The default width of the application window has been increased to accommodate 4 terminals horizontally. The additional space has been occupied by the signature panel; |
|         |             | 3. as is the case for signatures to be authorised, the signature log also shows the number total number of signatures on the list;                                        |
|         |             | 4. When a new signature requires authorization, the authorize signature panel is automatically opened;                                                                    |
|         |             | 5. Users are notified of authorized signatures through an icon change that opens the authorized signature panel.                                                          |
| #10651  | New Feature | The eSIGN Desktop application now automatically reconnects to the electronic seal session in case of disconnection.                                                       |
|         |             | Additionally, the automatic disconnection after 24 hours has been removed, maintaining the connection active until manual disconnection by the user.                      |
| #10619  | Bug-Fix     | The issue causing abnormal closure of the eSIGN Desktop application on the MAC platform has been resolved.                                                                |

#### 2.4. Version 1.1.3

Release date: 11/01/2023

| Ticket# | Туре        | Change description                                                                                                    |
|---------|-------------|----------------------------------------------------------------------------------------------------|
| #9639   | New Feature | The possibility to sign documents from the eCON preservation service with the eSIGN Desktop application has been added, making it possible to connect the smart card to the eCON service.  This connection to eCON is exclusively provided to internal Entaksi subjects authorized to digitally sign documents within the preservation system.                        |
| #10679  | New Feature | To facilitate internal connection to the eCON services (exclusively internal and not for end users), an "i" informational button has been introduced at the top of the panel.  The button is an icon representing the connection status to eCon: "connected/disconnected".  Clicking this icon-button will open a small panel with the following minimal information: |
|         |             | <ol> <li>Connection status message;</li> <li>Certificate information (minimal details);</li> <li>A button for connection (label: Connect/Disconnect);</li> </ol>                                                                                                    |
| #10656  | Bug-Fix     | The functionalities of the eSIGN Desktop application for the macOS operating system have been aligned with those for the Windows operating system.                                                                                                    |
| #10659  | Bug-Fix     | After the correction, in every scenario, the reconnection of the signature seal occurs correctly without errors.                                                                                                    |

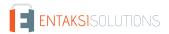

| Ticket# | Туре    | Change description                                                                                                    |
|---------|---------|----------------------------------------------------------------------------------------------------|
| #10611  | Bug-Fix | The anomaly has been corrected in the eSIGN Desktop application where the counter of signed signatures (located at the top right of the list) was not consistent with the documents present in the list.  This anomaly occurred exclusively when signing analogue documents using the authorization button.  In contrast, when documents were digitally signed through the eSIGN service, the counter displayed correctly.                                                                           |
| #10680  | Bug-Fix | The anomaly in the eSIGN Desktop application where, in the case of multiple connected devices, the signature was correctly applied only by the first device, has been corrected.                                                                                                    |
| #10690  | Bug-Fix | The anomaly present in the eSIGN Desktop application where, in some cases, authorizing the signatures of analogue documents resulted in some of them not being correctly signed has been corrected. Additionally, these documents were wrongly inserted into the list of signed documents without a signature date, misleading the user.  After the correction, all authorized analogue documents are correctly signed and added to the list of signed documents with the respective signature date. |
| #10869  | Bug-Fix | The option to sort the global selection column in the list of signatures to authorize has been removed.                                                                                                    |
| #10953  | Bug-Fix | Additional checks have been added to display the list of signatures to authorize and the list of affixed signatures in case of disconnection of the device and/or the card.                                                                                                    |
| #11055  | Bug-Fix | The eSIGN Desktop application has been updated to always display the list of signatures to authorize upon the arrival of new signature requests while it is running.                                                                                                    |
| #11085  | Bug-Fix | The OWASP configuration has been adjusted to address vulnerabilities reported as critical.                                                                                                    |

## 2.5. Version 1.1.4

Release date: 07/02/2024

| Ticket# | Туре        | Change description                                                                                                    |
|---------|-------------|----------------------------------------------------------------------------------------------------|
| #11834  | New Feature | Following the appropriate configuration, the option to automatically authenticate the connection to the eCON service has been added.  Users with this configuration can access the eCON service directly from the eSIGN Desktop application by clicking on the icon that will appear at the top right of the eSIGN Desktop connection window. |
| #11133  | Bug-Fix     | The possibility to sign analogue documents uploaded through the eCON and ePLUS services via the eSIGN Desktop application has been introduced.                                                                                                    |

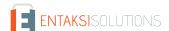

## 2.6. Version 1.1.5

Release date: 28/02/2024

| Ticket# | Туре    | Change description                                                                                                    |
|---------|---------|----------------------------------------------------------------------------------------------------|
| #12197  | Bug-Fix | The anomaly where the button for connecting to the eCON service was always displayed has been corrected.  After the correction, the button appears only if the option is enabled in the configuration. |
| #12243  | Bug-Fix | The issue with initializing the PKCS11 provider on Windows when the driver path contains folders starting with 'n' has been corrected.                                                                 |

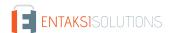